Рекурсия. Способы выделения динамической памяти.

*теоретический лицей им. А. Должненко Учитель информатики Беспечная Светлана Константиновна*

## Числа Фибоначчи

- Рассмотрим последовательность чисел в которой каждое число является суммой двух предыдущих. Это числа Фибоначчи. Формальное их определение таково:
- F(1) = 1, F(2) = 1, F(n) = F(n 2) + F(n 1), если n > 2.

• Функция F(n) задана рекурсивно, то есть «через себя». База значения функции F на аргументах 1 и 2, а шаг -

- формула  $F(n) = F(n 2) + F(n 1)$ .
- Современные языки программирования дают возможность программировать рекурсивные определения без особых усилий, но в таких определениях таятся опасности.

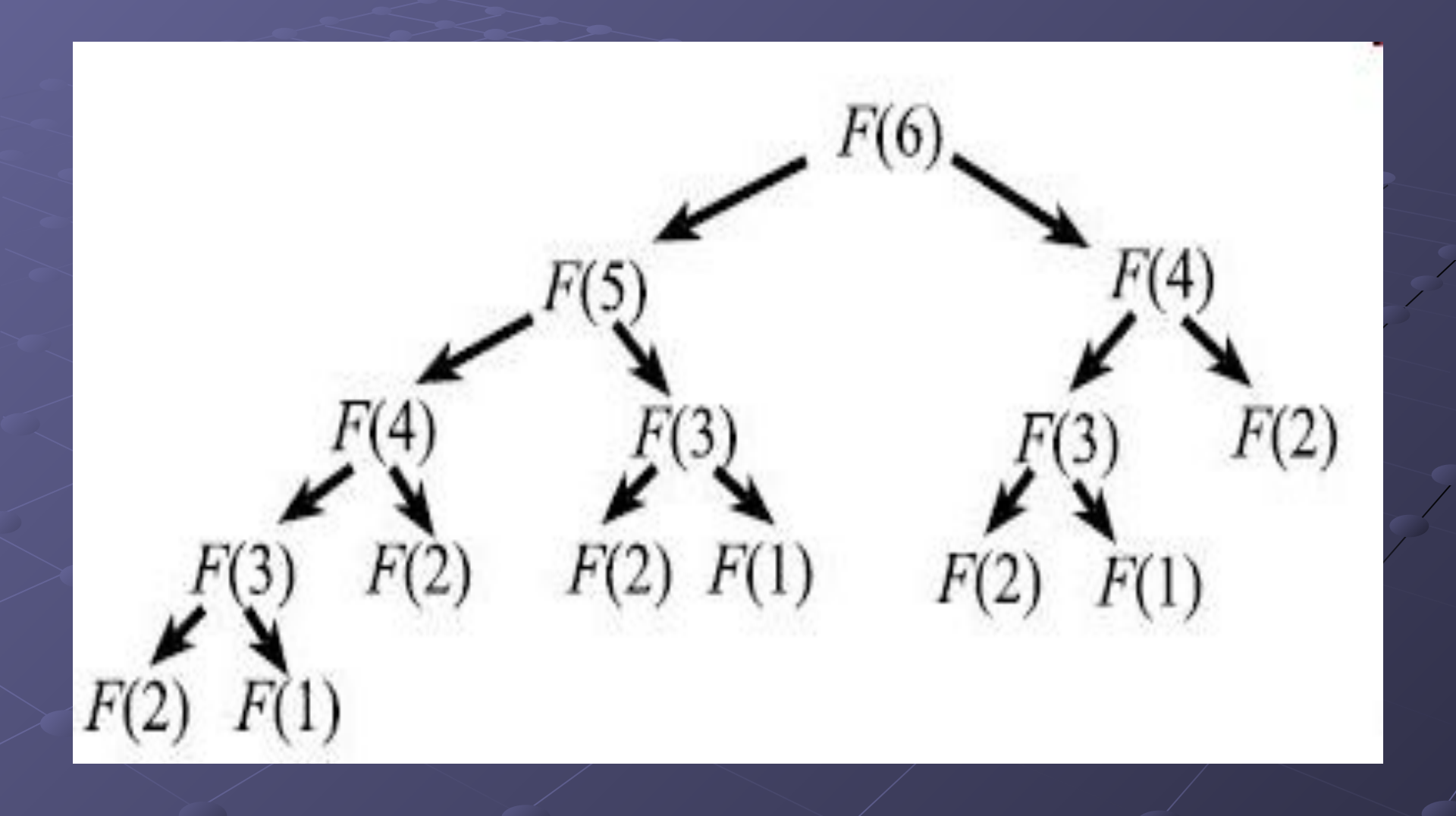

• Можно заметить, что F(3) вычисляется три раза. Если рассмотреть вычисление F(n) при больших n, то повторных вычислений будет очень много. Это и есть основной недостаток рекурсии повторные вычисления одних и тех же значений. Кроме того, с рекурсивными функциями связана одна серьезная ошибка: дерево рекурсивных вызовов может оказаться бесконечным и компьютер «зависнет». Важно, чтобы процесс сведения задачи к более простым когда-нибудь заканчивался.

• Есть способ решить проблему повторных вычислений. Он очевиден — нужно запоминать найденные значения, чтобы не вычислять их каждый раз заново. Конечно, для этого придётся активно использовать память.

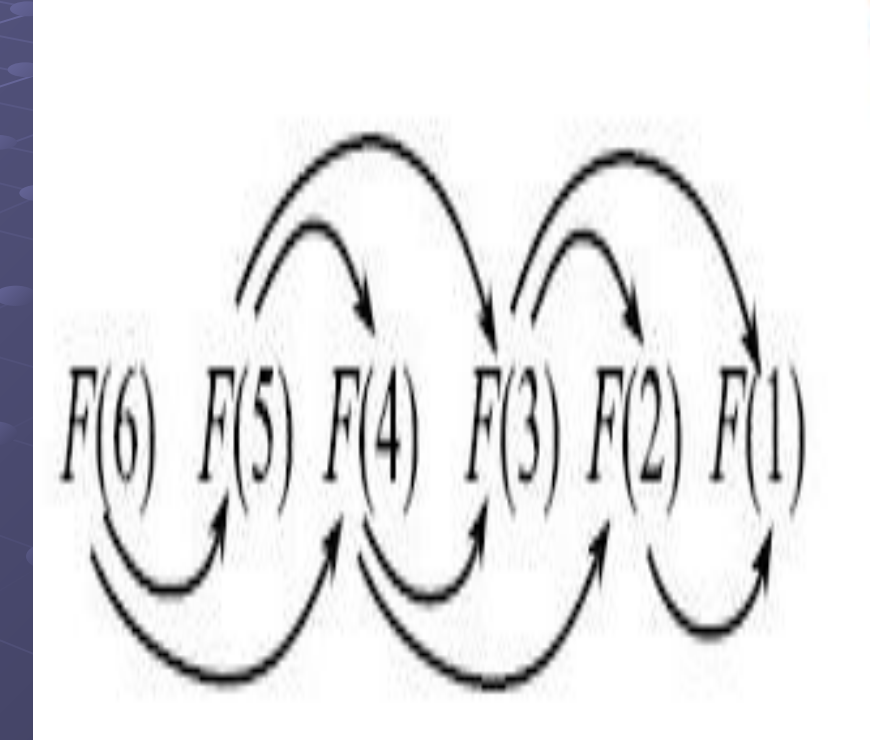

Например, рекурсивный алгоритм вычисления чисел Фибоначчи легко дополнить тремя «строчками»:

- создать глобальный массив FD, состоящий из нулей;
- после вычисления числа Фибоначчи F(n) поместить его значение в FD[n];
- в начале рекурсивной процедуры сделать проверку на то, что FD[n] = 0 и, если, то вернуть FD[n] в качестве результата, а иначе приступить к рекурсивному<br>вычислению F(n).

Такая рекурсия с запоминанием называется динамическим программированием сверху.

Для чисел Фибоначчи есть простой «человеческий алгоритм», не использующий рекурсивные вызовы и запоминание всех вычисленных значений. Достаточно помнить два последних числа Фибоначчи, чтобы вычислить следующее. Затем предпредыдущее можно «забыть» и перейти к вычислению следующего:

- $a = b = 1$
- если n > 2, то сделать n 2 раз: c = a + b; a = b; b = c;
- вернуть ответ b;

Этот алгоритм линейный по n, то есть для вычисления n-го числа Фибоначчи этот алгоритм линейный по n, то есть для вычисления n-го числе Фибоначчи растёт с n, соответственно, время выполнения операции сложения с  $=$  а + b тоже увеличивается.

А именно, число знаков в числе Фибоначчи растёт примерно линейно (в любой системе счисления). Это следует из явной формулы:

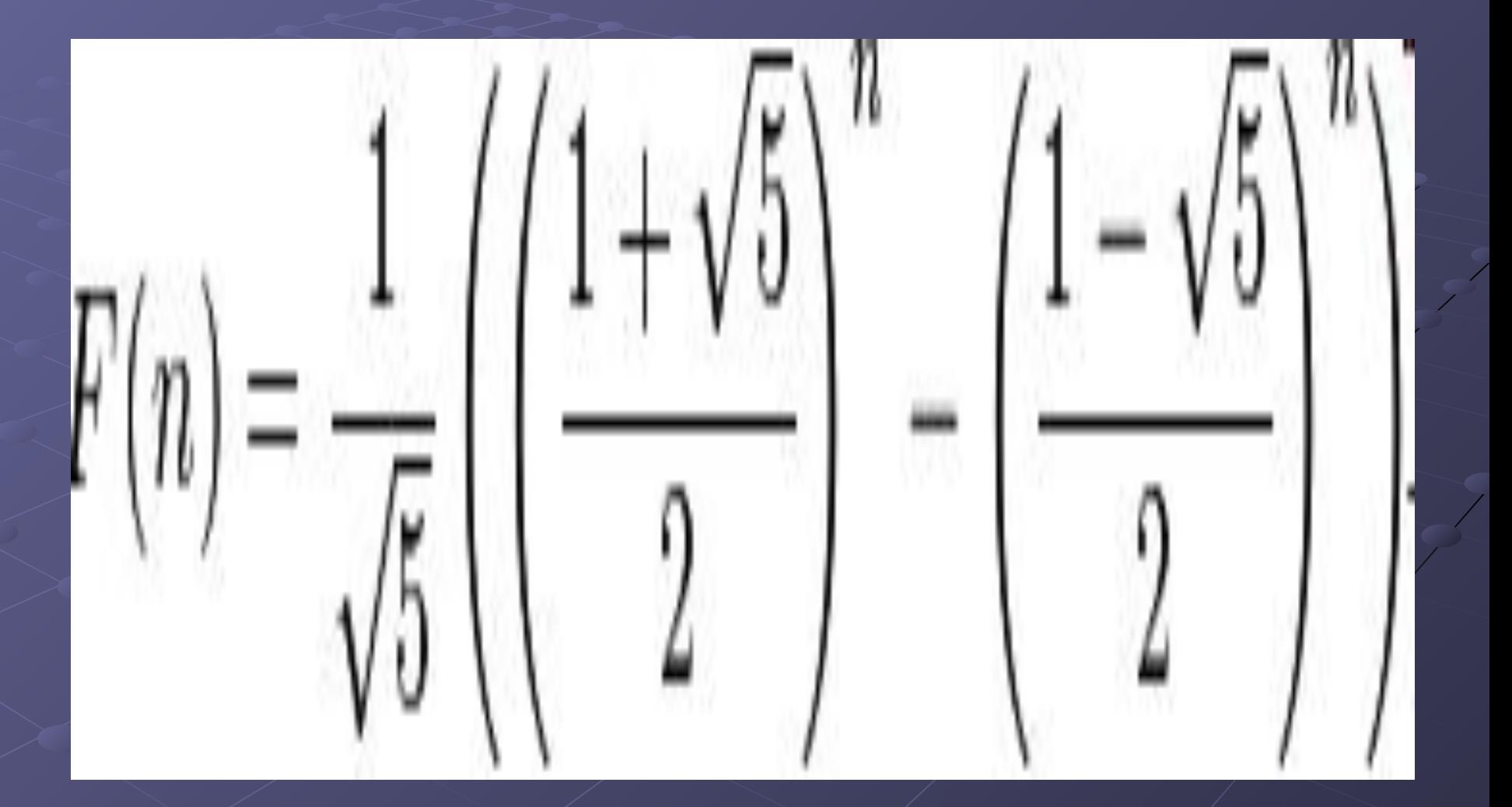

• Конечно, пока числа не выходят за пределы машинной точности (на компьютерах с 32-битной архитектурой это означает «меньше 232»), сложение выполняется за фиксированное число тактов. Но, начиная с F(48), уже нельзя использовать элементарные 32-битные целочисленные типы и нужно использовать 64-битные или писать «свою» длинную арифметику, то есть представлять числа в виде массивов цифр в некоторой системе счисления (обычно используют систему с основанием 10000) и писать процедуры сложения таких чисел «столбиком». Например, число десятичных знаков в 1000-м числе Фибоначчи равно 209, и для сложения F(1001) = F(1000) + F(999) «столбиком» в десятичной системе счисления потребуется примерно 209 элементарных операций. Определение сложности задачи вычисления F(n) при больших n довольно трудная задача.

## Задача «Ханойские башни»

• Рассмотрим ещё один классический пример на рекурсивные алгоритмы — игру «Ханойские башни», придуманную ещё в 1883 году Эдуардом Люка. Есть три стержня и 64 кольца́ , нанизанных на них. В начале все ко́льца находятся на первом стержне, причём все ко́льца разного диаметра, и меньшие ко́льца лежат на бо́льших. За ход разрешается взять верхнее кольцо с любого стержня и положить на другой стержень сверху, при этом запрещается класть большее кольцо на меньшее. Цель игры состоит в том, чтобы переместить всю пирамиду с первого стержня на второй.

• Заметим, что для того, чтобы переместить пирамиду, нам надо будет переместить и самое нижнее большое кольцо. Для этого нам нужно будет, чтобы все остальные ко́льца были на третьем штыре. Значит, чтобы переместить N колец, нам сначала нужно переместить столбик из верхних N − 1 колец на третий стержень, затем переместить самое большое кольцо с первого на второй и, наконец, переместить столбик из N − 1 колец с третьего стержня на второй.

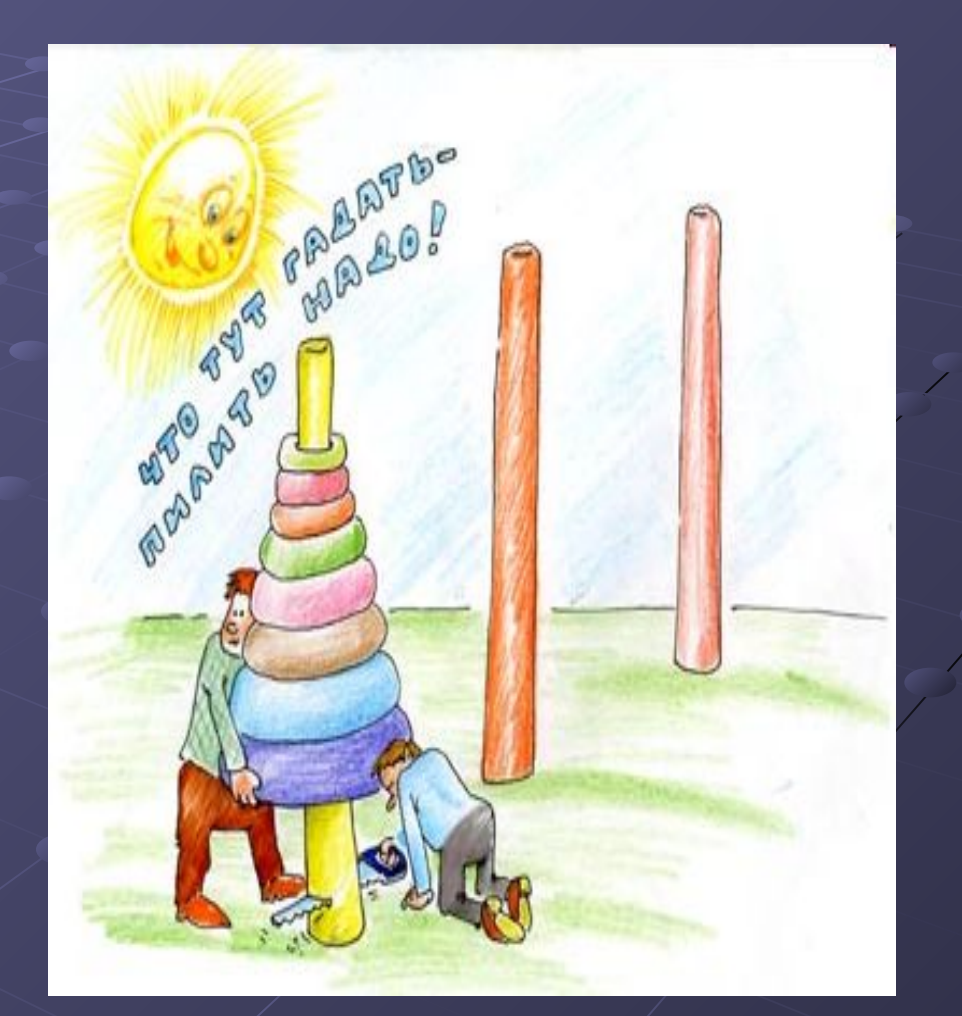

Пример программы на языке Паскаль: Program Recurs1; Var n, i:integer; **Procedure Move(n:integer; x,y,z:char);** *{x-первая башня; y-вторая башня; z-третья башня} Begin if n>=1 then begin Move(n-1,x,z,y) {шаг 1} write(x,'->',z,' '); {шаг 2} inc(i); if i mod 8 =0 then writeln; move(n-1,y,x,z); end;*  Тело рекурсивной подпрограммы

## *{главная программа}*

```
Begin
   write('введите количество дисков:');
Readln(n);
Move(n,'x','y','z'); {вызов процедуры}
Readln;
End.
```
- рекурсию надо использовать очень осторожно; пример с числами Фибоначчи, конечно же, достаточно примитивен и очень распространен, но почему-то такие ошибки встречаются сплошь и рядом. Очень просто заставить рекурсию десять раз вычислять одно и то же...
- Тем не менее, бывают случаи, когда переход к рекурсии от хорошего итеративного алгоритма будет давать преимущества, несмотря на то, что реализованы одинаково. Это, алгоритмы, в которых используется стек.
- Вообще говоря, стек и рекурсия взаимозаменяемы. То есть, все что можно сделать при помощи рекурсии, можно заменить на "условно бесконечный" цикл с использованием стека и наоборот. Это очень часто используется тогда, когда размер системного стека (того, в который помещается адрес возврата и где выделяется память под локальные переменные) сильно ограничен какими-то аппаратными особенностями; в таких случаях реализуют стек самостоятельно и имитируют вызов подпрограммы путем работы с этим "доморощенным" стеком.
- Тем не менее, аппаратный стек несколько быстрее, чем стек, реализованный самостоятельно. Поэтому в некоторых случаях, когда используется стек (например, для вычисления значения выражения, для перевода выражения из инфиксной в постфиксную форму и т.д.) небольших размеров, имеет смысл использовать рекурсию для того, что бы воспользоваться аппаратными возможностями по его организации.
- Особенно стоит отметить, что при использовании рекурсивных подпрограмм важен вопрос о выделении памяти под локальные переменные. Все дело в том, что когда разворачивается рекурсивный вызов, на каждый конкретный вход в подпрограмму будет израсходована память под все локальные переменные. Это значит, что их использование должно быть сведено к минимуму, иначе память может закончиться раньше, чем вычислится значение выражения.

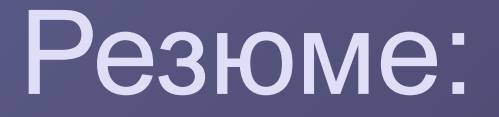

• Рекурсивные функции очень опасны. Несмотря на то, что существует множество задач, на решение которых прямо напрашивается рекурсия, не стоит сразу же бросаться реализовывать рекурсивные вызовы. Вполне вероятно, что все это обернется либо большими и неоправданными расходами оперативной памяти, либо будет очень медленно работать.

• Т.е., как обычно: прежде чем что-то делать, надо подумать, обвешать все острые места красными флажками, а после этого делать.